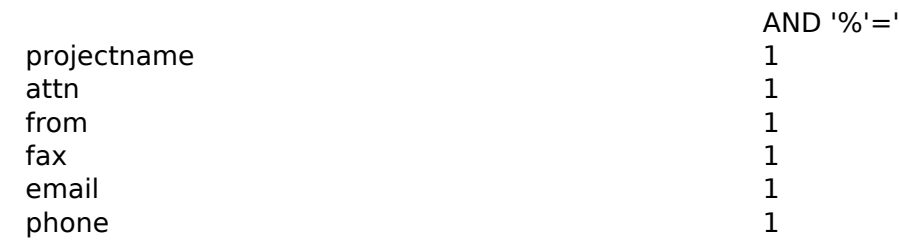

date 1%' AND 7482=(SELECT 7482 FROM PG\_SLEEP(5))